# HTCondor on Titan

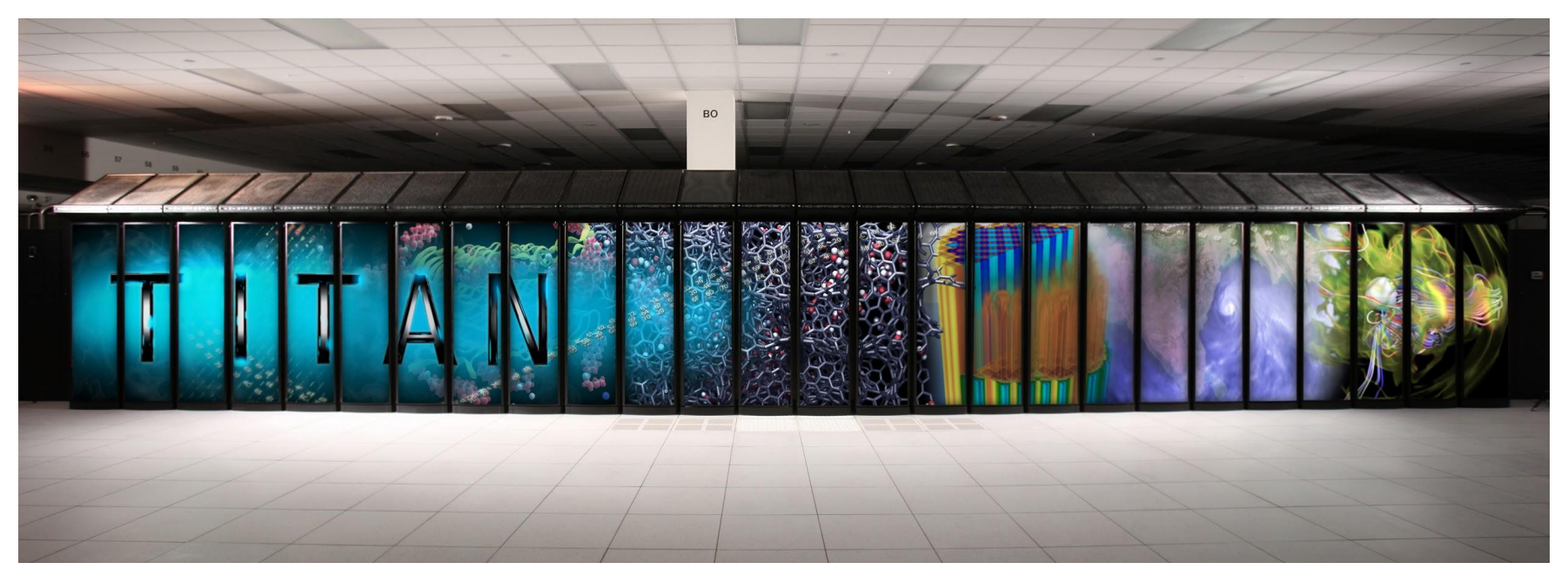

#### Wisconsin IceCube Particle Astrophysics Center

Vladimir Brik

HTCondor Week May 2018

The IceCube Neutrino Observatory ò  $\bigcap$  $\overline{\sigma}$  $\overline{O}$ GS)  $\bigcirc$ 

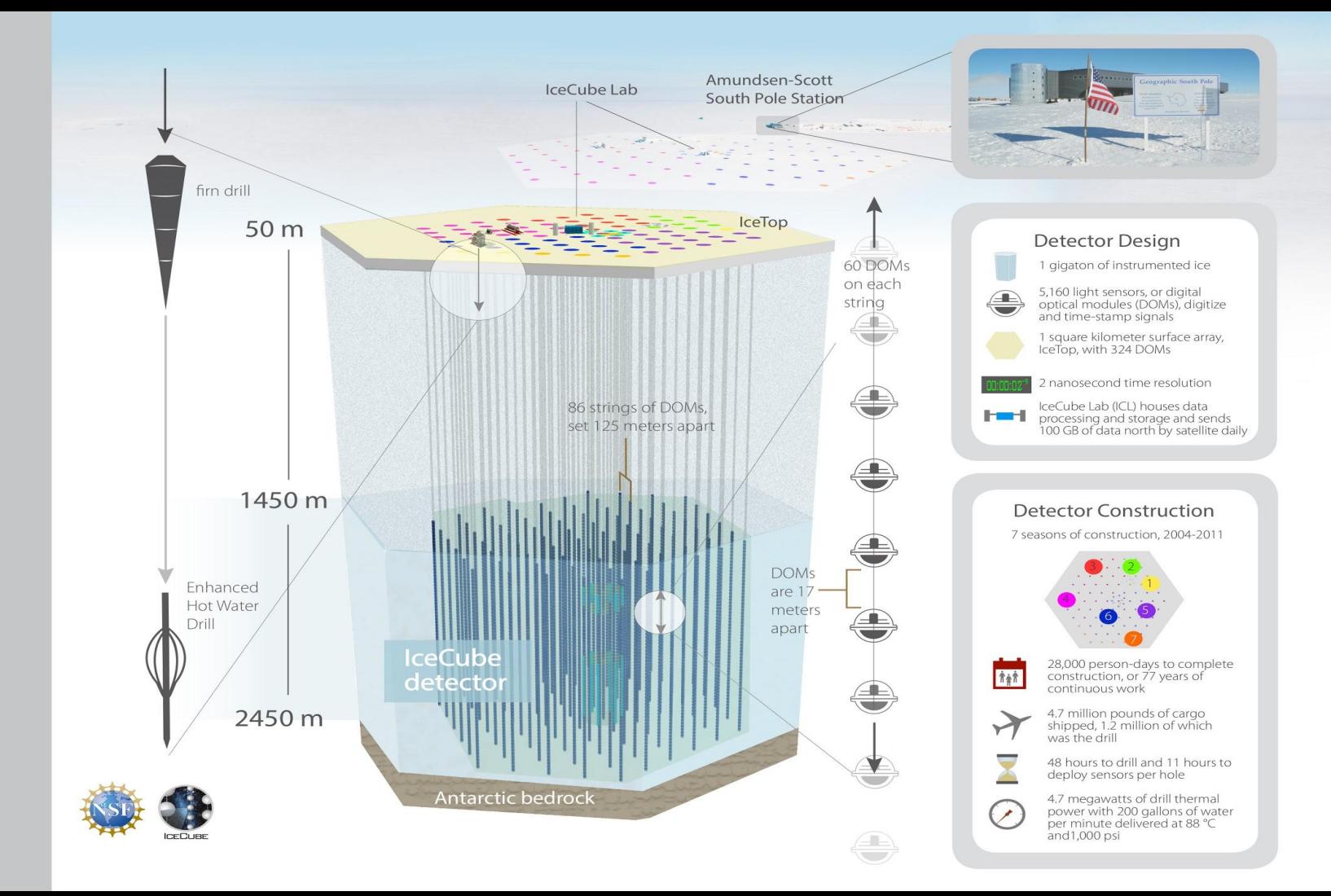

#### Overview of Titan

- Cray XK7 Supercomputer at Oak Ridge Leadership Computing Facility
- Ranked #5 by TOP500 as of November 2017
- 18688 physical compute nodes
	- nVidia Kepler K20X GPU
	- 16-core AMD Opteron CPU
	- 32GB RAM
- PBS, Moab, ALPS for cluster management and operation
- Anybody can apply for a time allocation

## Challenges of using Titan for our workloads

#### • Connectivity restrictions

- Worker nodes have no Internet access
- Two factor authentication using a key fob
- *○ (Solution: self-contained project with pre-generated input data)*

#### ● Exotic ecosystem

- Cray Linux on worker nodes
- Titan's Lustre file system not a good fit for our CVMFS repo
- *○ (Solution: Singularity container with everything needed to run IceCube simulations)*
- Titan is geared heavily toward large MPI applications
	- Scheduling and other policies are adverse to jobs that are not "leadership class"
	- Native mechanisms alone are inadequate for dynamic node-level task scheduling
	- *○ (Solution: HTCondor as the second-level scheduler)*

## Selected simulation project

- 84,000 simulations of photons propagating through the detector
- Simulations are independent and each requires a single GPU
- Run times indeterminate *a priori*
- Inconvenient run time distribution
	- Range: 0 to 90 minutes
	- Median: 5 minutes
	- 90th percentile: 30 minutes

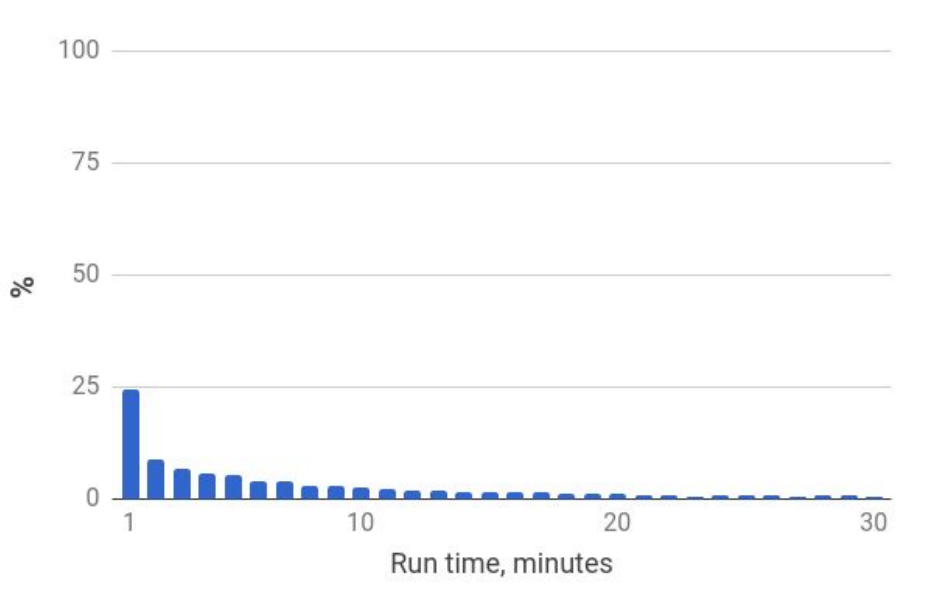

## Our approach at a high level

- Transfer simulation input and output files manually
	- Just ran globus-url-copy --sync a few times during the campaign
- Package IceCube's software stack in a singularity container
	- SL6 container with Titan-specific tweaks
	- A 40GB subset /cvmfs/icecube.opensciencegrid.org
	- HTCondor
- Use HTCondor as the second-level scheduler inside PBS reservations
	- Start an HTCondor pool inside a PBS job, one container per worker node
	- Store/load HTCondor state on/from the shared file system to make pools "resumable"

#### High-level architecture

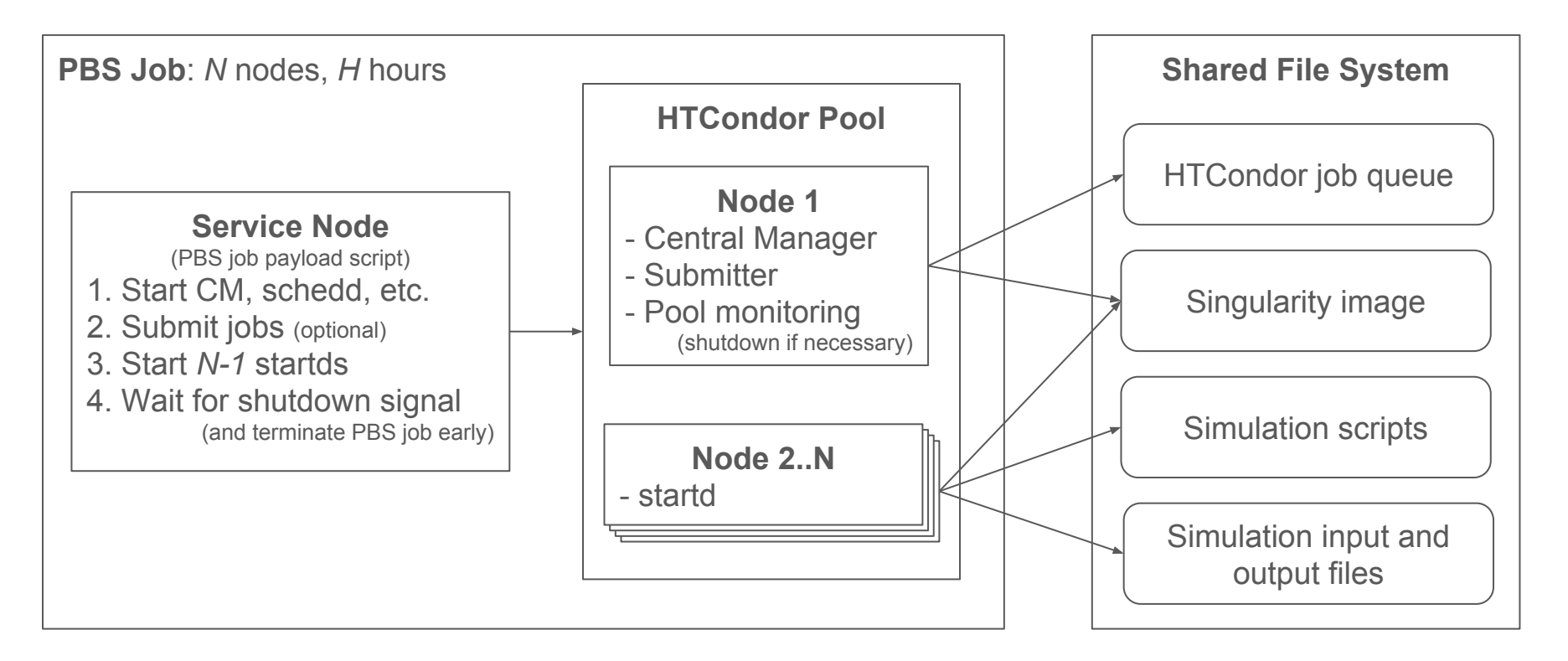

#### Results

- Expended 16.5K node-hours of our allocation to process 84K simulations ○ nVidia K20X ~5x slower than GTX 1080 for our workload
- Per PBS accounting overall GPU utilization was ~90%
	- Splayed pool set-up to be nice to Lustre and ALPS
	- Time to let running simulations finish when there are no idle jobs left
- Per HTCondor accounting  $~5\%$  of pool time spent re-running simulations
	- Simulations killed when their PBS job ran out of time
	- Simulations killed after their HTCondor pool ran out of idle jobs

# **Thoughts**

- Worked nicely for a self-contained project, but integrating Titan's resources into IceCube's systems would be challenging
	- Networking and authentication restrictions
	- Various policy restrictions (e.g. no cron, low ulimits)
	- HTCondor's upcoming file-based job submission feature looks promising
- Persistent central manager would simplify things a lot
	- Already possible to do, but seems to go against the spirit of Titan's User Guide
- Native CVMFS support would be great
	- IceCube's full CVMFS repo is 600GB and containerizing it would be a pain

# Status of Singularity on Titan

Singularity has been disabled on Titan since late April/early May.

I am guessing it's because the Cray microkernel used on Titan does not support the prctl option PR\_SET\_NO\_NEW\_PRIVS, which is required for secure operation.

According to Titan support, bringing Singularity back is *"a high priority"*, and *"good progress is being made on a solution"*, but no ETA.

https://www.sylabs.io/2018/05/whatsnew-singularity-2-5-why-affects-everyone-using-containers/

# Thank you

## Why we need HTCondor

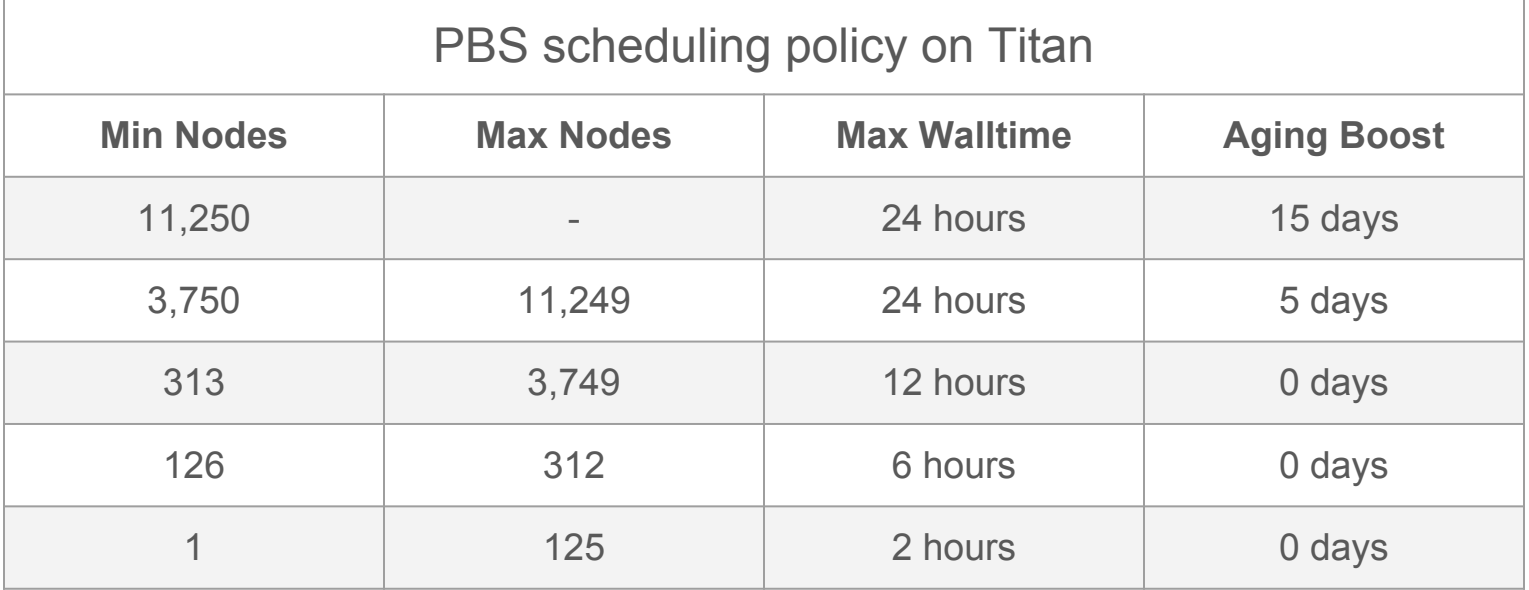

- Only 2 jobs that request less than 126 nodes can run simultaneously
- Job service node restricted to 200 processes, 1024 open files
- Task management tools unfriendly for HTC workloads like ours